**technologies, Inc. T h e p o w e r t o d e v e l o p t h e f u t u r e**

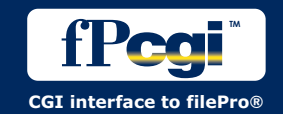

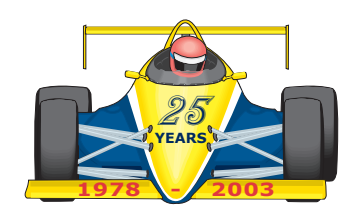

## *Access your filePro Databases from the web*

Build Web browser ready applications easily from your character-based **applications using fPcgi and filePro processing with the HTML and JSFILE commands.**

**fPcgi provides cgi action to your HTML forms without having to write any perl or C scripts. It provides a standardized set of interface functions to speed up your development and pass form entered data to your filePro database.**

**Focus your efforts on what you know best...** *filePro.*

*fPcgi includes a sample application to get started with:*

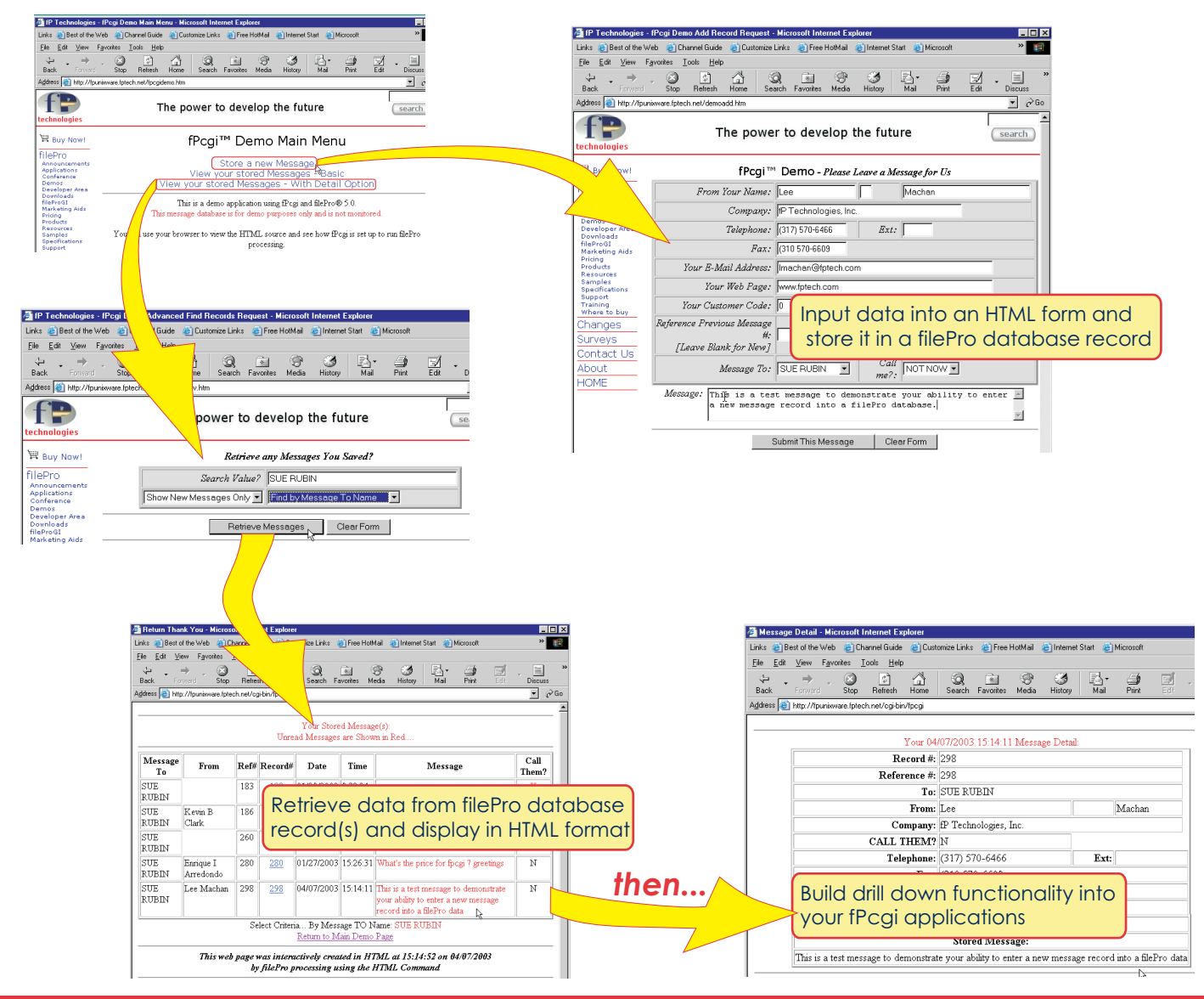

**www.fptech.com**

## *Just a few fPcgi applications that we have built and use today:*

- ! Web e-commerce site
- ! filePro Software download site
- ! filePro and GIserver license request site
- . Corporate bulk e-mail function
- ! Testimonial database
- System survey database
- ! Sales lead system
- Sales quotation system
- GI Road show and conference registration

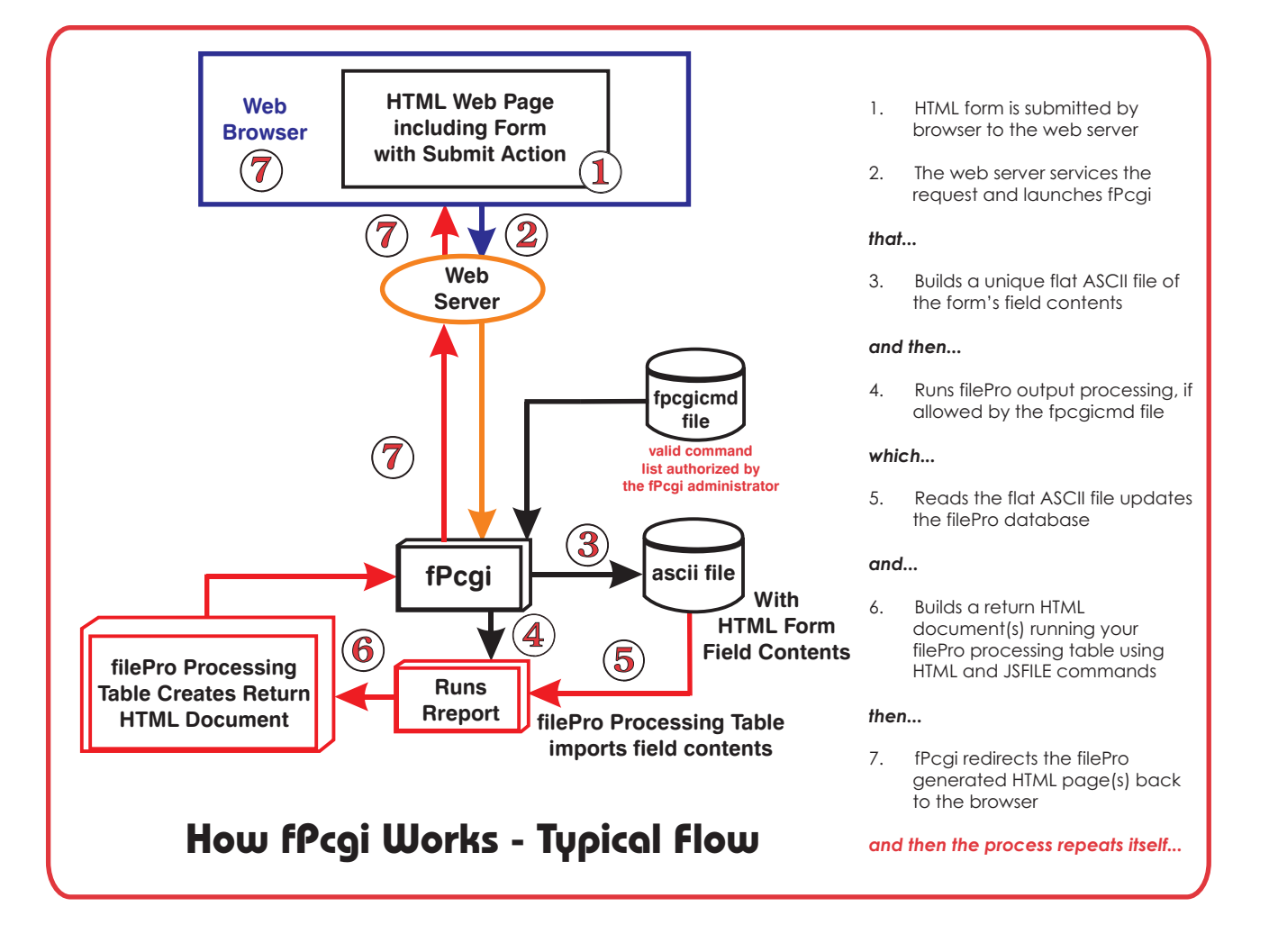

® **fPcgi version are available for Windows [95/98, NT], SCO Openserver**™, **Unixware**™, **Linux, Sun Solaris,**™ **and n***ow* **the IBM eServer iSeries.**

> \* fPcgi is priced on an individual web server license basis. Significant discounts are available for multiple server licenses. PLEASE CALL OUR SALES LINE AT 1-800-847-4740 TO ORDER. **Sales: Sales: Sales:**

**fP Technologies, Inc. 8383 Craig Street Suite 270 Indianapolis, IN 46250 Phone: 317.570.6466 Fax: 317.570.6609**

**800.847.4740 sales@fptech.com**

> **An employee owned company**

**www.fptech.com**

## *Reserved HTML form 'Hidden' fields used by fPcgi and their functionality:*

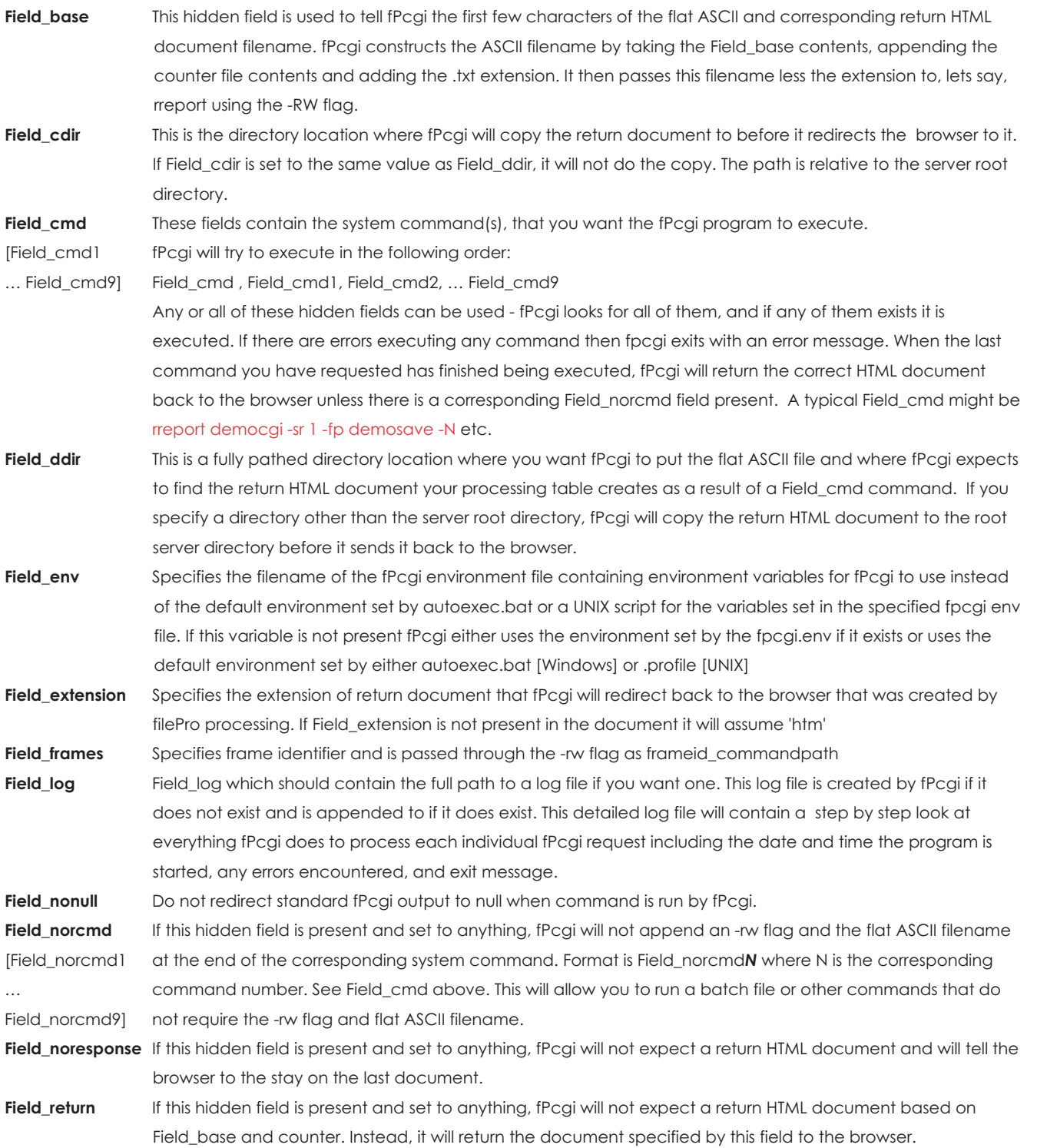

**fP Technologies, Inc. 8383 Craig Street Suite 270 Indianapolis, IN 46250 Phone: 317.570.6466 Fax: 317.570.6609**

**Sales: 800.847.4740 sales@fptech.com**

> **An employee owned company**

**www.fptech.com**

\* fPcgi is priced on an individual web server license basis. Significant discounts are available for multiple server licenses. PLEASE CALL OUR SALES LINE AT 1-800-847-4740 TO ORDER.